Title stata.com

**permute** — Monte Carlo permutation tests

Description Quick start Menu Syntax
Options Remarks and examples Stored results References

Also see

## **Description**

permute estimates p-values for permutation tests on the basis of Monte Carlo simulations. Typing

```
. permute permvar exp_list, reps(#): command
```

randomly permutes the values in *permuar* # times, each time executing *command* and collecting the associated values from the expression in *exp\_list*.

These p-value estimates can be one-sided:  $\Pr(T^* \leq T)$  or  $\Pr(T^* \geq T)$ . The default is two-sided:  $\Pr(|T^*| \geq |T|)$ . Here  $T^*$  denotes the value of the statistic from a randomly permuted dataset, and T denotes the statistic as computed on the original data.

permuar identifies the variable whose observed values will be randomly permuted.

command defines the statistical command to be executed. Most Stata commands and user-written programs can be used with permute, as long as they follow standard Stata syntax; see [U] 11 Language syntax. The by prefix may not be part of command.

exp\_list specifies the statistics to be collected from the execution of command.

permute may be used for replaying results, but this feature is appropriate only when a dataset generated by permute is currently in memory or is identified by the using option. The variables specified in *varlist* in this context must be present in the respective dataset.

#### **Quick start**

```
Estimate p-values for a permutation test of \Pr(|T^*| \ge |T|) for the sum of y where x > 0 using nodrop so that permutation of y is performed using all observations
```

```
permute y sum=r(sum), nodrop: sum y if x
```

As above, but with a one-tailed test for  $Pr(T^* \ge T)$ 

```
permute y sum=r(sum), nodrop right: sum y if x
```

As above, but with a one-tailed test for  $Pr(T^* < T)$ 

```
permute y sum=r(sum), nodrop left: sum y if x
```

Test of stat=r(mystat) returned by program myprog permuting values of y permute y stat=r(mystat): myprog

As above, but use 500 replications

```
permute y stat=r(mystat), reps(500): myprog
```

As above, and save the replicates for each statistic in myfile.dta

```
permute y stat=r(mystat), reps(500) saving(myfile): myprog
```

```
Test of stat1=r(mystat1) and stat2=r(mystat2) returned by myprog permute y stat1=r(mystat1) stat2=r(mystat2): myprog

Perform permutations within strata defined by svar permute y stat=r(mystat), strata(svar): myprog
```

### Menu

Statistics > Resampling > Permutation tests

# **Syntax**

Compute permutation test

```
permute permvar exp_list [, options] : command
 Report saved results
    permute [varlist] [using filename] [, display_options]
 options
                           Description
Main
                           perform # random permutations; default is reps(100)
 reps(#)
                           compute one-sided p-values; default is two-sided
 left right
Options
 strata(varlist)
                           permute within strata
 saving(filename, ...)
                           save results to filename; save statistics in double precision;
                              save results to filename every # replications
Reporting
 level(#)
                           set confidence level: default is level(95)
 noheader
                           suppress table header
                           suppress table legend
 nolegend
                           display full table legend
 verbose
                           do not drop observations
 nodrop
 nodots
                           suppress replication dots
                           display any output from command
 noisily
                           trace command
 trace
 title(text)
                           use text as title for permutation results
Advanced
 eps(#)
                           numerical tolerance: seldom used
                           do not warn when e(sample) is not set
 nowarn
 force
                           do not check for weights or svy commands; seldom used
 reject(exp)
                           identify invalid results
                           set random-number seed to #
 seed(#)
```

weights are not allowed in command.

#### 4 permute — Monte Carlo permutation tests

| display_options              | Description                                      |
|------------------------------|--------------------------------------------------|
| <u>le</u> ft   <u>ri</u> ght | compute one-sided p-values; default is two-sided |
| $\underline{1}$ evel(#)      | set confidence level; default is level(95)       |
| <u>noh</u> eader             | suppress table header                            |
| <u>nol</u> egend             | suppress table legend                            |
| <u>v</u> erbose              | display full table legend                        |
| <u>ti</u> tle( <i>text</i> ) | use text as title for results                    |
| eps(#)                       | numerical tolerance; seldom used                 |

```
exp_list contains
                      (name: elist)
                      elist
                      eexp
elist contains
                      newvar = (exp)
                      (exp)
eexp is
                      specname
                      [eqno]specname
specname is
                      _b
                      _b[]
                      _se
                      _se[]
                      ##
eqno is
                      name
```

exp is a standard Stata expression; see [U] 13 Functions and expressions.

Distinguish between [], which are to be typed, and [], which indicate optional arguments.

# **Options**

Main

reps(#) specifies the number of random permutations to perform. The default is 100.

left or right requests that one-sided p-values be computed. If left is specified, an estimate of  $\Pr(T^* \leq T)$  is produced, where  $T^*$  is the test statistic and T is its observed value. If right is specified, an estimate of  $\Pr(T^* \geq T)$  is produced. By default, two-sided p-values are computed; that is,  $\Pr(|T^*| \geq |T|)$  is estimated.

Options

strata(varlist) specifies that the permutations be performed within each stratum defined by the values of varlist.

saving(filename[, suboptions]) creates a Stata data file (.dta file) consisting of (for each statistic
in exp\_list) a variable containing the replicates.

double specifies that the results for each replication be saved as doubles, meaning 8-byte reals. By default, they are saved as floats, meaning 4-byte reals.

- every (#) specifies that results are to be written to disk every #th replication. every() should be specified only in conjunction with saving() when command takes a long time for each replication. This will allow recovery of partial results should some other software crash your computer. See [P] postfile.
- replace specifies that filename be overwritten if it exists. This option does not appear in the dialog box.

Reporting

- level(#) specifies the confidence level, as a percentage, for confidence intervals. The default is level(95) or as set by set level; see [R] level.
- noheader suppresses display of the table header. This option implies the nolegend option.
- nolegend suppresses display of the table legend. The table legend identifies the rows of the table with the expressions they represent.
- verbose requests that the full table legend be displayed. By default, coefficients and standard errors are not displayed.
- nodrop prevents permute from dropping observations outside the if and in qualifiers. nodrop will also cause permute to ignore the contents of e(sample) if it exists as a result of running command. By default, permute temporarily drops out-of-sample observations.
- nodots suppresses display of the replication dots. By default, one dot character is displayed for each successful replication. A red 'x' is displayed if command returns an error or if one of the values in *exp\_list* is missing.
- noisily requests that any output from *command* be displayed. This option implies the nodots option.
- trace causes a trace of the execution of command to be displayed. This option implies the noisily option.
- title (text) specifies a title to be displayed above the table of permutation results; the default title is Monte Carlo permutation results.

Advanced

- eps(#) specifies the numerical tolerance for testing  $|T^*| \geq |T|$ ,  $|T^*| \leq T$ , or  $|T^*| \geq T$ . These are considered true if, respectively,  $|T^*| \ge |T| - \#$ ,  $|T^*| \le T + \#$ , or  $|T^*| \ge T - \#$ . The default is 1e-7. You will not have to specify eps() under normal circumstances.
- nowarn suppresses the printing of a warning message when command does not set e(sample).
- force suppresses the restriction that command may not specify weights or be a svy command. permute is not suited for weighted estimation, thus permute should not be used with weights or svy. permute reports an error when it encounters weights or svy in command if the force option is not specified. This is a seldom used option, so use it only if you know what you are doing!
- reject(exp) identifies an expression that indicates when results should be rejected. When exp is true, the resulting values are reset to missing values.
- seed(#) sets the random-number seed. Specifying this option is equivalent to typing the following command prior to calling permute:
  - . set seed #

# Remarks and examples

stata.com

Permutation tests determine the significance of the observed value of a test statistic in light of rearranging the order (permuting) of the observed values of a variable.

#### Example 1: A simple two-sample test

Suppose that we conducted an experiment to determine the effect of a treatment on the development of cells. Further suppose that we are restricted to six experimental units because of the extreme cost of the experiment. Thus three units are to be given a placebo, and three units are given the treatment. The measurement is the number of newly developed healthy cells. The following listing gives the hypothetical data, along with some summary statistics.

. input y treatment treatment 1.70 2.90 3. 11 0 4. 10 1 5. 12 1 6.141 7. end . sort treatment summarize y Max Variable Obs Std. Dev. Min Mean 7 6 10.5 2.428992 14 у by treatment: summarize y -> treatment = 0 Variable Obs Mean Std. Dev. Min Max 3 9 2 7 11 у -> treatment = 1 Variable Obs Mean Std. Dev. Min Max 3 12 10 14 у

Clearly, there are more cells in the treatment group than in the placebo group, but a statistical test is needed to conclude that the treatment does affect the development of cells. If the sum of the treatment measures is our test statistic, we can use permute to determine the probability of observing 36 or more cells, given the observed data and assuming that there is no effect due to the treatment.

. set seed 1234

. permute y sum=r(sum), saving(permdish) right nodrop nowarn: sum y if treatment (running summarize on estimation sample)

Permutation replications (100)

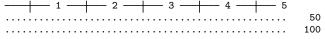

Monte Carlo permutation results Number of obs = 6

command: summarize y if treatment

sum: r(sum)
permute var: y

| T   | T(obs) | с | n   | p=c/n  | SE(p)  | [95% Conf. | Interval] |
|-----|--------|---|-----|--------|--------|------------|-----------|
| sum | 36     | 6 | 100 | 0.0600 | 0.0237 | .0223349   | .1260299  |

Note: Confidence interval is with respect to p=c/n.

Note:  $c = \#\{T >= T(obs)\}$ 

We see that 6 of the 100 randomly permuted datasets yielded sums from the treatment group larger than or equal to the observed sum of 36. Thus the evidence is not strong enough, at the 5% level, to reject the null hypothesis that there is no effect of the treatment.

Because of the small size of this experiment, we could have calculated the exact permutation p-value from all possible permutations. There are six units, but we want the sum of the treatment units. Thus there are  $\binom{6}{3} = 20$  permutation sums from the possible unique permutations.

$$7+9+10=26$$
  $7+10+12=29$   $9+10+11=30$   $9+12+14=35$   
 $7+9+11=27$   $7+10+14=31$   $9+10+12=31$   $10+11+12=33$   
 $7+9+12=28$   $7+11+12=30$   $9+10+14=33$   $10+11+14=35$   
 $7+9+14=30$   $7+11+14=32$   $9+11+12=32$   $10+12+14=36$   
 $7+10+11=28$   $7+12+14=33$   $9+11+14=34$   $11+12+14=37$ 

Two of the 20 permutation sums are greater than or equal to 36. Thus the exact p-value for this permutation test is 0.1. Tied values will decrease the number of unique permutations.

When the saving() option is supplied, permute saves the values of the permutation statistic to the indicated file, in our case, permdish.dta. This file can be used to replay the result of permute. The level() option controls the confidence level of the confidence interval for the permutation p-value. This confidence interval is calculated using cii with the reported n (number of nonmissing replications) and c (the counter for events of significance).

. permute using permdish, level(80)

Monte Carlo permutation results Number of obs = 6

command: summarize y if treatment

sum: r(sum)
permute var: y

| Т   | T(obs) | С | n   | p=c/n  | SE(p)  | [80% Conf. | Interval] |
|-----|--------|---|-----|--------|--------|------------|-----------|
| sum | 36     | 6 | 100 | 0.0600 | 0.0237 | .0318172   | .1029391  |

Note: Confidence interval is with respect to p=c/n.

Note:  $c = \#\{|T| >= |T(obs)|\}$ 

Example 2: Permutation tests with ANOVA

### \_\_\_\_\_

Consider some fictional data from a randomized complete-block design in which we wish to determine the significance of five treatments.

- . use http://www.stata-press.com/data/r14/permute1, clear
- . list y treatment in 1/10, abbrev(10)

|                            | У                                                        | treatment             |
|----------------------------|----------------------------------------------------------|-----------------------|
| 1.<br>2.<br>3.<br>4.<br>5. | 4.407557<br>5.693386<br>7.099699<br>3.12132<br>5.242648  | 1<br>1<br>1<br>1      |
| 6.<br>7.<br>8.<br>9.       | 4.280349<br>4.508785<br>4.079967<br>5.904368<br>3.010556 | 2<br>2<br>2<br>2<br>2 |

These data may be analyzed using anova.

. anova y treatment subject

| -                    | Number of obs = Root MSE = | 91415  | 0 R-square<br>9 Adj R-sc |              | 0.3544<br>0.1213 |
|----------------------|----------------------------|--------|--------------------------|--------------|------------------|
| Source               | Partial SS                 | df     | MS                       | F            | Prob>F           |
| Model                | 16.518219                  | 13     | 1.2706322                | 1.52         | 0.1574           |
| treatment<br>subject | 13.022671<br>3.4955481     | 9<br>4 | 1.4469634<br>.87388703   | 1.73<br>1.05 | 0.1174<br>0.3973 |
| Residual             | 30.08475                   | 36     | .83568751                |              |                  |
| Total                | 46.602969                  | 49     | .951081                  |              |                  |

Suppose that we want to compute the significance of the F statistic for treatment by using permute. All we need to do is write a short program that will save the result of this statistic for permute to use. For example,

```
program panova, rclass
    version 14.1
    args response fac_intrst fac_other
    anova 'response' 'fac_intrst' 'fac_other'
    return scalar Fmodel = e(F)
    test 'fac_intrst'
    return scalar F = r(F)
end
```

Now in panova, test saves the F statistic for the factor of interest in r(F). This is different from e(F), which is the overall model F statistic for the model fit by anova that panova saves in r(Fmodel). In the following example, we use the strata() option so that the treatments are randomly rearranged within each subject. It should not be too surprising that the estimated p-values are equal for this example, because the two F statistics are equivalent when controlling for differences between subjects. However, we would not expect to always get the same p-values every time we reran permute.

```
. set seed 1234
```

- . permute treatment treatmentF=r(F) modelF=e(F), reps(1000) strata(subject)
- > saving(permanova) nodots: panova y treatment subject

Monte Carlo permutation results

Number of strata = Number of obs 50

command: panova y treatment subject

treatmentF: r(F) modelF: e(F) permute var: treatment

| Т                    | T(obs)               | С          | n | p=c/n            | SE(p) | [95% Conf. | Interval]            |
|----------------------|----------------------|------------|---|------------------|-------|------------|----------------------|
| treatmentF<br>modelF | 1.731465<br>1.520463 | 133<br>133 |   | 0.1330<br>0.1330 |       |            | .1556293<br>.1556293 |

Note: Confidence intervals are with respect to p=c/n.

Note:  $c = \#\{|T| >= |T(obs)|\}$ 

### Example 3: Wilcoxon rank-sum test

As a final example, let's consider estimating the p-value of the Z statistic returned by ranksum. Suppose that we collected data from some experiment: y is some measure we took on 17 individuals, and group identifies the group that an individual belongs to.

- . use http://www.stata-press.com/data/r14/permute2
- . list

|                            | group                 | У                       |
|----------------------------|-----------------------|-------------------------|
| 1.<br>2.<br>3.<br>4.<br>5. | 1<br>1<br>1<br>1      | 6<br>11<br>20<br>2<br>9 |
| 6.<br>7.<br>8.<br>9.       | 1<br>0<br>0<br>0<br>0 | 5<br>2<br>1<br>6<br>0   |
| 11.<br>12.<br>13.<br>14.   | 0<br>0<br>0<br>0      | 2<br>3<br>3<br>12<br>4  |
| 16.<br>17.                 | 0                     | 1<br>5                  |

Next we analyze the data using ranksum and notice that the observed value of the test statistic (stored as r(z)) is -2.02 with an approximate p-value of 0.0434.

. ranksum y, by(group)

Two-sample Wilcoxon rank-sum (Mann-Whitney) test

| group                            | obs     | rank sum       | expected |
|----------------------------------|---------|----------------|----------|
| 0                                | 11<br>6 | 79<br>74       | 99<br>54 |
| combined                         | 17      | 153            | 153      |
| unadjusted var<br>adjustment for |         | 99.00<br>-0.97 |          |
| adjusted varia                   |         | 98.03          |          |

Ho: 
$$y(group==0) = y(group==1)$$
  
 $z = -2.020$   
 $Prob > |z| = 0.0434$ 

The observed value of the rank-sum statistic is 79, with an expected value (under the null hypothesis of no group effect) of 99. There are 17 observations, so the permutation distribution contains  $\binom{17}{6} = 12,376$  possible values of the rank-sum statistic if we ignore ties. With ties, we have fewer possible values but still too many to want to count them. Thus we use permute with 10,000 replications and see that the Monte Carlo permutation test agrees with the result of the test based on the normal approximation.

- . set seed 18385766
- . permute y z=r(z), reps(10000) nowarn nodots: ranksum y, by(group)

Monte Carlo permutation results Number of obs = 17

command: ranksum y, by(group)

z: r(z)
permute var: y

T T(obs) c n p=c/n SE(p) [95% Conf. Interval]
z -2.020002 455 10000 0.0455 0.0021 .0414984 .0497689

Note: Confidence interval is with respect to p=c/n.

Note:  $c = \#\{|T| >= |T(obs)|\}$ 

For an application of a permutation test to a problem in epidemiology, see Hayes and Moulton (2009, 190–193).

4

#### □ Technical note

permute reports confidence intervals for p to emphasize that it is based on the binomial estimator for proportions. When the variability implied by the confidence interval makes conclusions difficult, you may increase the number of replications to determine more precisely the significance of the test statistic of interest. In other words, the value of p from permute will converge to the true permutation p-value as the number of replications gets arbitrarily large.

### Stored results

permute stores the following in r():

| Scalars   |                                  |             |                                         |
|-----------|----------------------------------|-------------|-----------------------------------------|
| r(N)      | sample size                      | r(k_exp)    | number of standard expressions          |
| r(N_reps) | number of requested replications | r(k_eexp)   | number of _b/_se expressions            |
| r(level)  | confidence level                 |             |                                         |
| Macros    |                                  |             |                                         |
| r(cmd)    | permute                          | r(left)     | left or empty                           |
| r(command | command following colon          | r(right)    | right or empty                          |
| r(permvar | ) permutation variable           | r(rngstate) | random-number state used                |
| r(title)  | title in output                  | r(event)    | $T \leq T(obs), T \geq T(obs),$         |
| r(exp#)   | #th expression                   |             | or  T  <=  T(obs)                       |
| Matrices  |                                  |             |                                         |
| r(b)      | observed statistics              | r(p)        | observed proportions                    |
| r(c)      | count when r(event) is true      | r(se)       | standard errors of observed proportions |
| r(reps)   | number of nonmissing results     | r(ci)       | confidence intervals of observed pro-   |
|           |                                  |             | portions                                |

### References

Ängquist, L. 2010. Stata tip 92: Manual implementation of permutations and bootstraps. Stata Journal 10: 686-688.

Good, P. I. 2006. Resampling Methods: A Practical Guide to Data Analysis. 3rd ed. Boston: Birkhäuser.

Hayes, R. J., and L. H. Moulton. 2009. Cluster Randomised Trials. Boca Raton, FL: Chapman & Hall/CRC.

Kaiser, J. 2007. An exact and a Monte Carlo proposal to the Fisher-Pitman permutation tests for paired replicates and for independent samples. Stata Journal 7: 402-412.

Kaiser, J., and M. G. Lacy. 2009. A general-purpose method for two-group randomization tests. Stata Journal 9: 70–85.

#### Also see

- [R] bootstrap Bootstrap sampling and estimation
- [R] jackknife Jackknife estimation
- [R] **simulate** Monte Carlo simulations